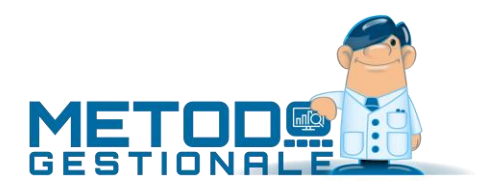

## Tracciato importazione/esportazione D.d.T. Metodo da/su file TXT

Il seguente tracciato (dinamico) può essere utilizzato per importare D.d.T. in Metodo generati da software esterni (o da Metodo stesso).

I programmi di importazione/esportazioni sono raggiungibili dal menù "Utilità" alla voce "Importazioni/Esportazioni" e sono:

- "Importazione D.d.T. da file .TXT"
- "Esportazione D.d.T. su file .TXT"

Il file di testo di import/export si divide in quattro parti:

- 1. Numero documenti da importare (sezione [**BOLLE**])
- 2. Definizione del tracciato per i dati di testata e di riga (sezioni [**DEF\_TESTA**] e [**DEF\_RIGHE**])
- 3. Dati di testata e righe (per ciascun documento una sezione [**TESTA**] e una sezione [**RIGHE**]). I dati di ciascuna riga devono finire con il terminatore "**<>**"
- 4. Chiusura del file (sezione [**FINE**])

Alcuni campi speciali di testata e riga devono essere usati alternativamente (identificativo cliente, identificativo rappresentante e identificativo articolo).

Nella seguente tabella la struttura è più dettagliata e contiene tutti i possibili campi di testata e di riga che possono essere aggiunti (se presenti nell'archivio di Metodo).

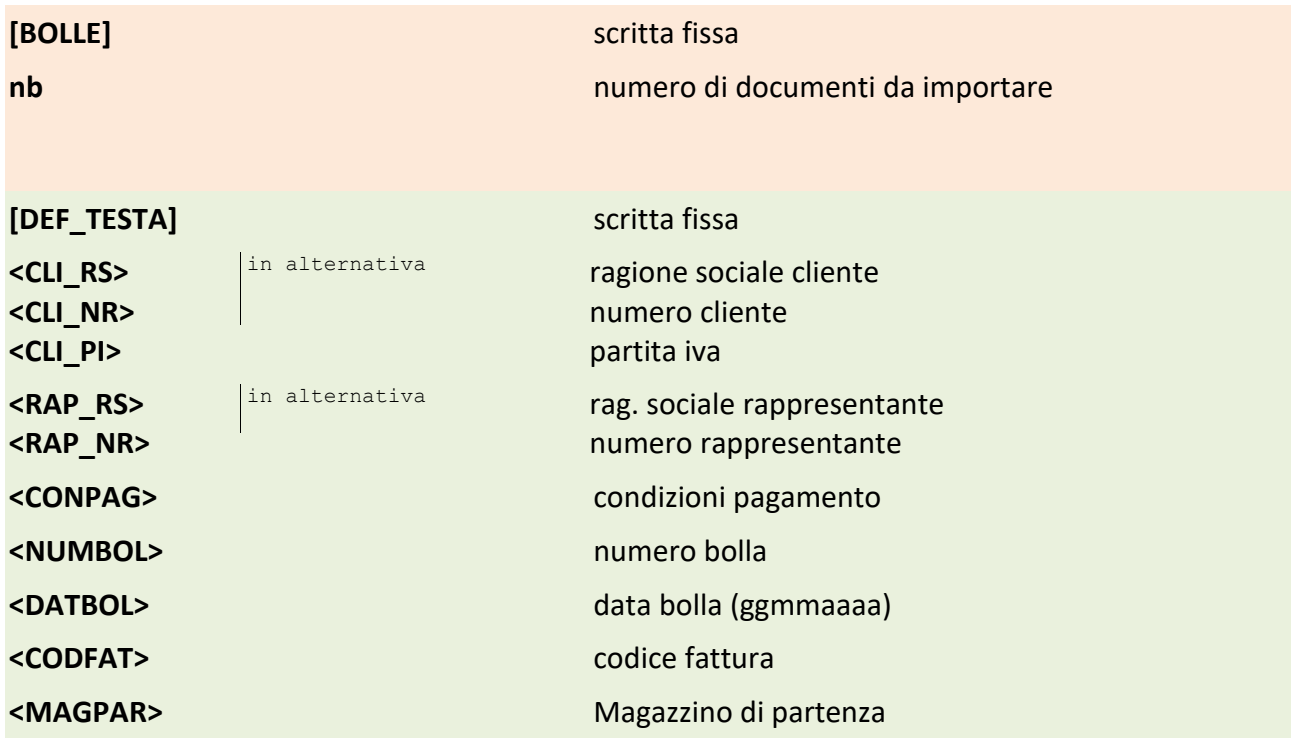

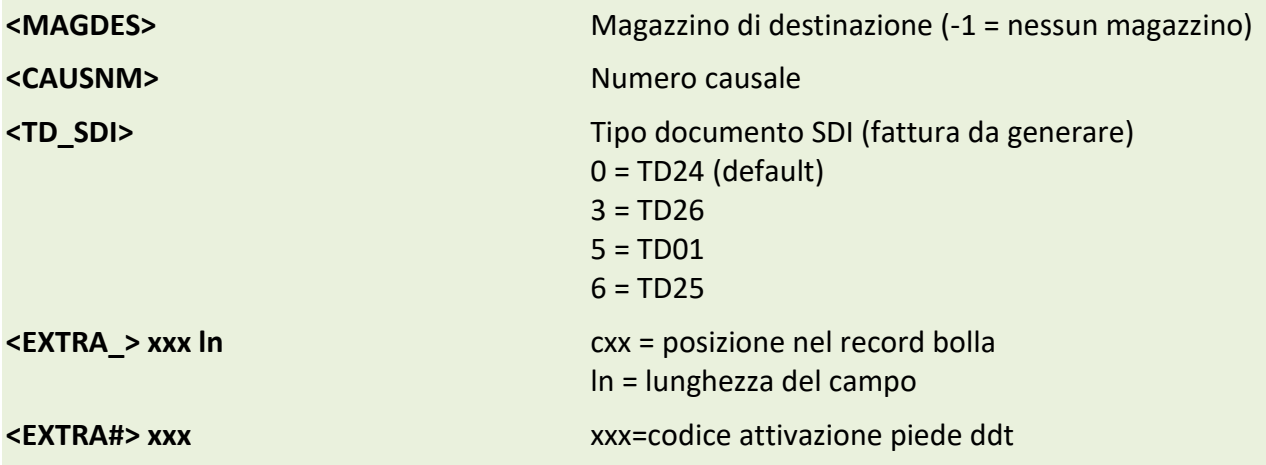

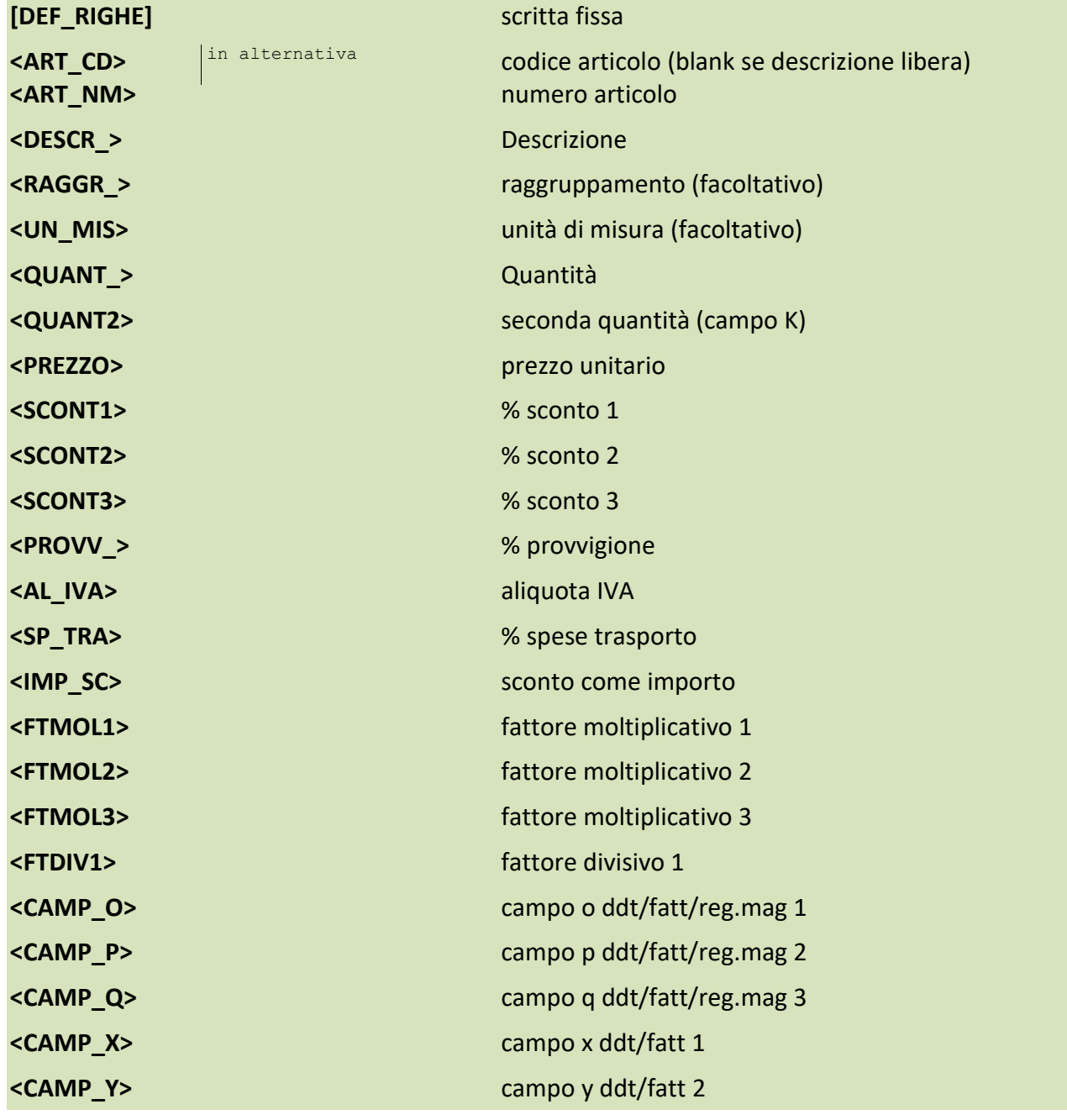

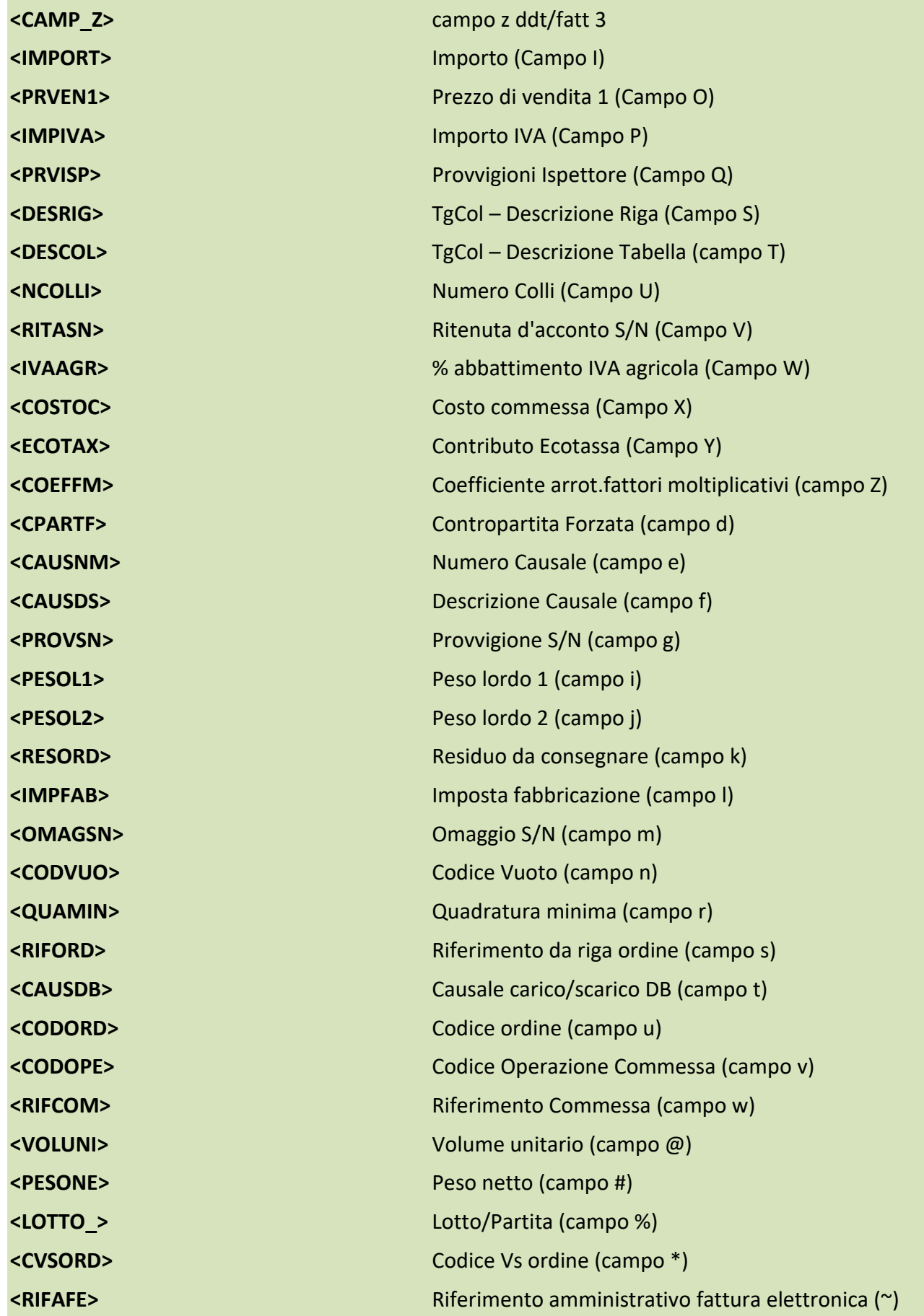

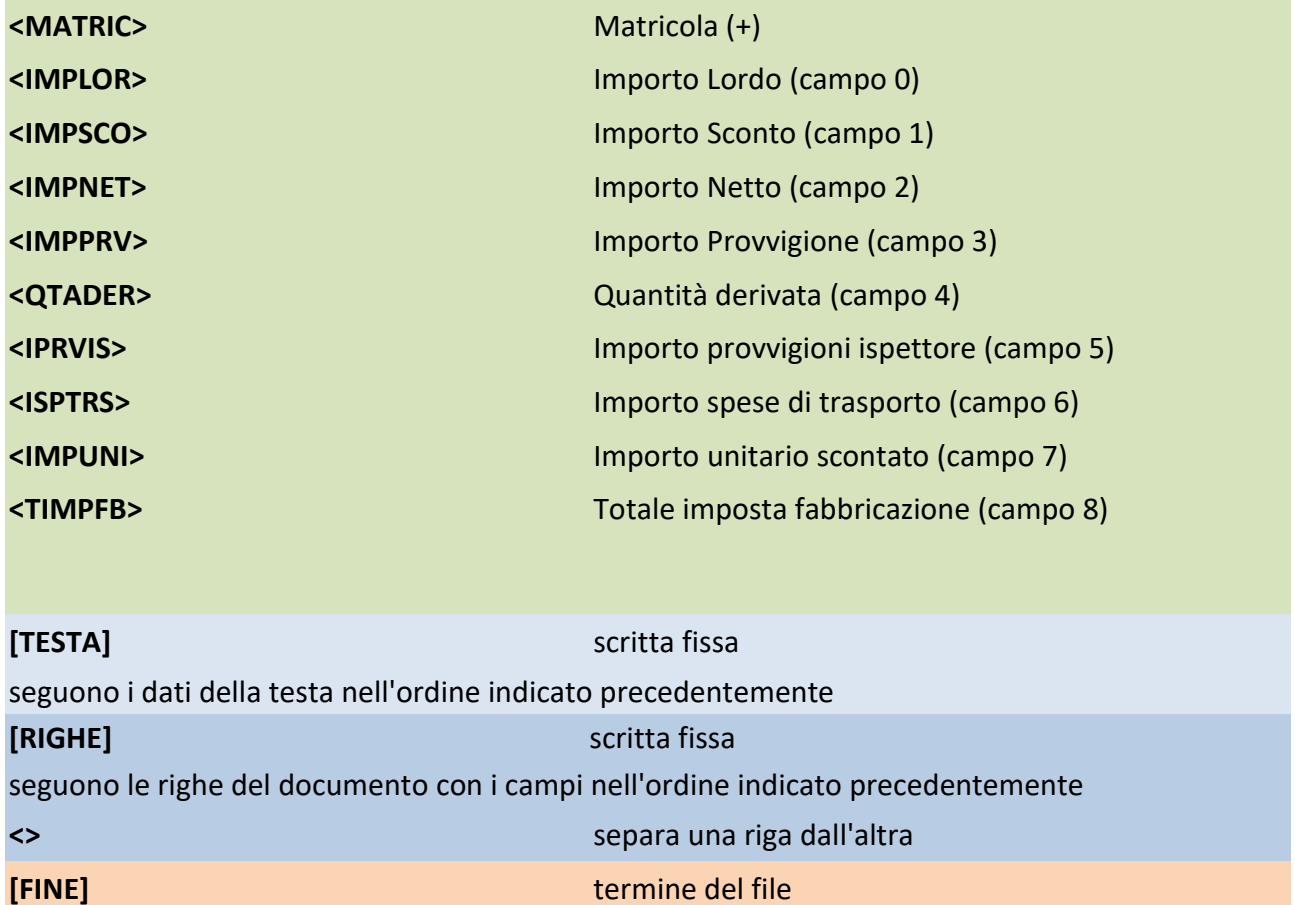

I dati che possono essere desunti dall'archivio clienti (es. condizioni di pagamento) o dal magazzino (es. un. misura, raggruppamento, ecc.) vengono inseriti automaticamente a meno che non vengano inseriti nel tracciato di importazione.

Se per un DdT uno di questi campi viene lasciato vuoto, viene considerato il default dell'archivio.

## Esempio:

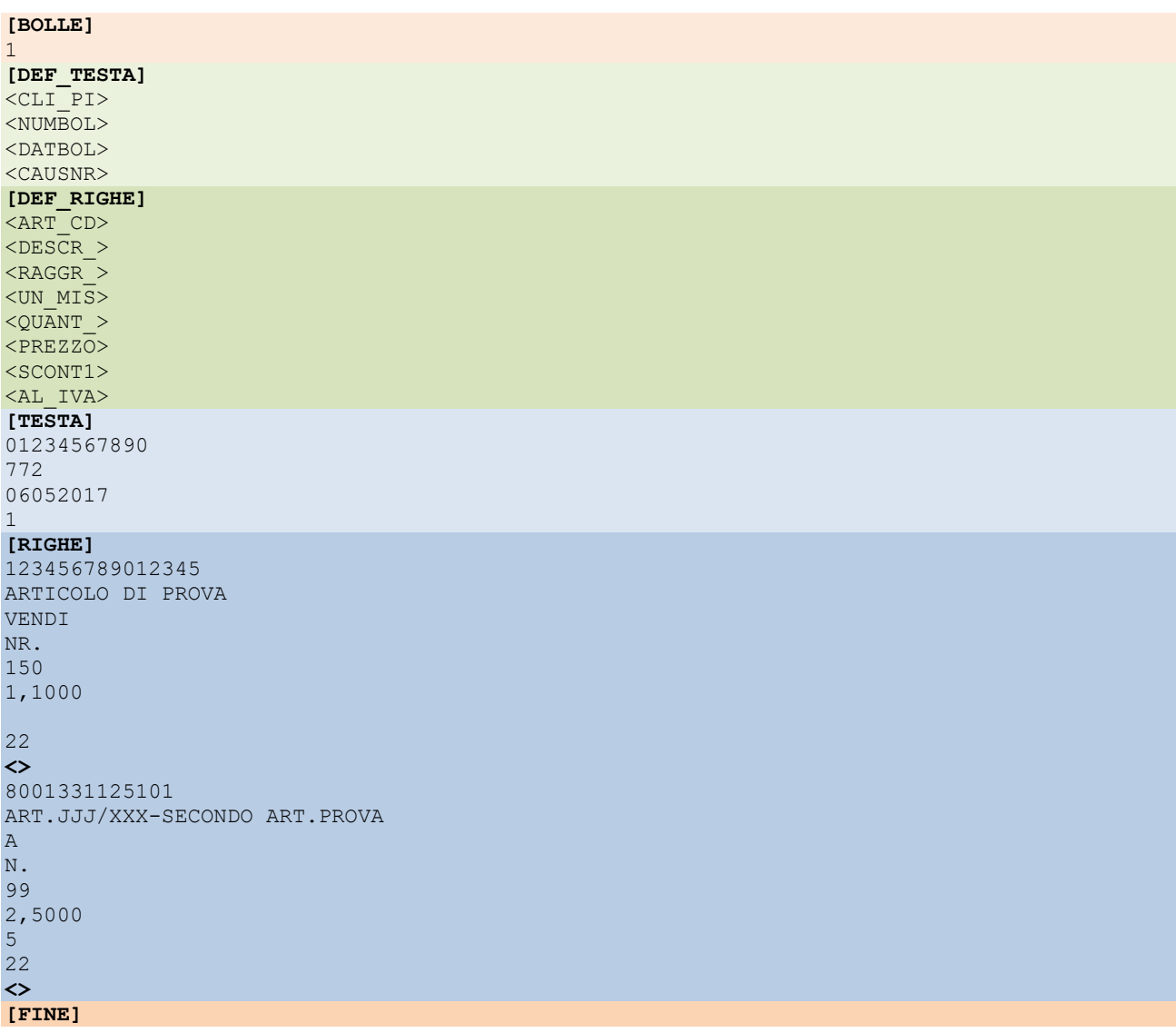

**N.B.:** si deve tenere presente che se nel file TXT c'è un articolo di magazzino INESISTENTE nell'archivio articoli dell'azienda, esso NON viene creato nel magazzino ma semplicemente riportato nel corpo del DDT come fosse un articolo digitato. Affinchè questo avvenga è inoltre necessario, in fase di importazione, spuntare la richiesta "Importa articoli inesistenti" altrimenti l'importazione non andrebbe a buon fine perché verrebbe segnalata la presenza, nel file, di un articolo il cui codice non ha trovato riscontro positivo tra quelli presenti in archivio.